#### **Test Summary**

- No. of Sections: 4
- No. of Questions: 80
- Total Duration: 180 min

- No. of Questions: 20
- Duration: 45 min

# **Section 1 - Python**

#### **Section Summary**

#### **Additional Instructions:**

None

Line 1: price = product\_price\_list[0] Line 2: price = find\_price(product\_price\_list[1:])

Line 1: return product\_price\_list[0] Line 2: price = find\_price(product\_price\_list[1:])

Line 1: retum product\_price\_list[0] Line 2: price = find\_price(product\_price\_list)

- Q1. Consider the code given below. What must be written in Line1 and Line 2 in the below code such that the function returns the maximum price for the given input? **Output** 450
	- def find\_price(product\_price\_list): 1
	- if len(product\_price\_list) == 1: 2
	- #Line1 3
	- else: 4
	- #Line2 5
	- if price > product\_price\_list[0]: 6
	- return price 7
	- else: 8
	- return product\_price\_list[0] 9
	- product\_price\_list = [100, 450, 270, 12, 58, 102, 375] 10
	- print (find\_price(product\_price\_list)) 11
	- 12

Line 1: return product\_price\_list[0] Line 2: return find\_price(product\_price\_list[1:])

- Q2. What is the output of the code given below?
	- def demo(numl,num2): 1

- try: 2
- if(num==2): 3
- nun3=numl/num2 4
- else: 5
- num3=num3/num2 6
- print("Number divided") 7
- except NameError: 8
- print("Name not found") 9
- except TypeError: 10
- print("Invalid type") 11
- except ZeroDivisionError: 12
- print ("Division by zero") 13
- 14 try:
- demo('2',0) 15
- print("Done") 16
- except: 17
- print("Error occurred") 18
- finally: 19

 $\tilde{a}$ 

 print("Program done") 20

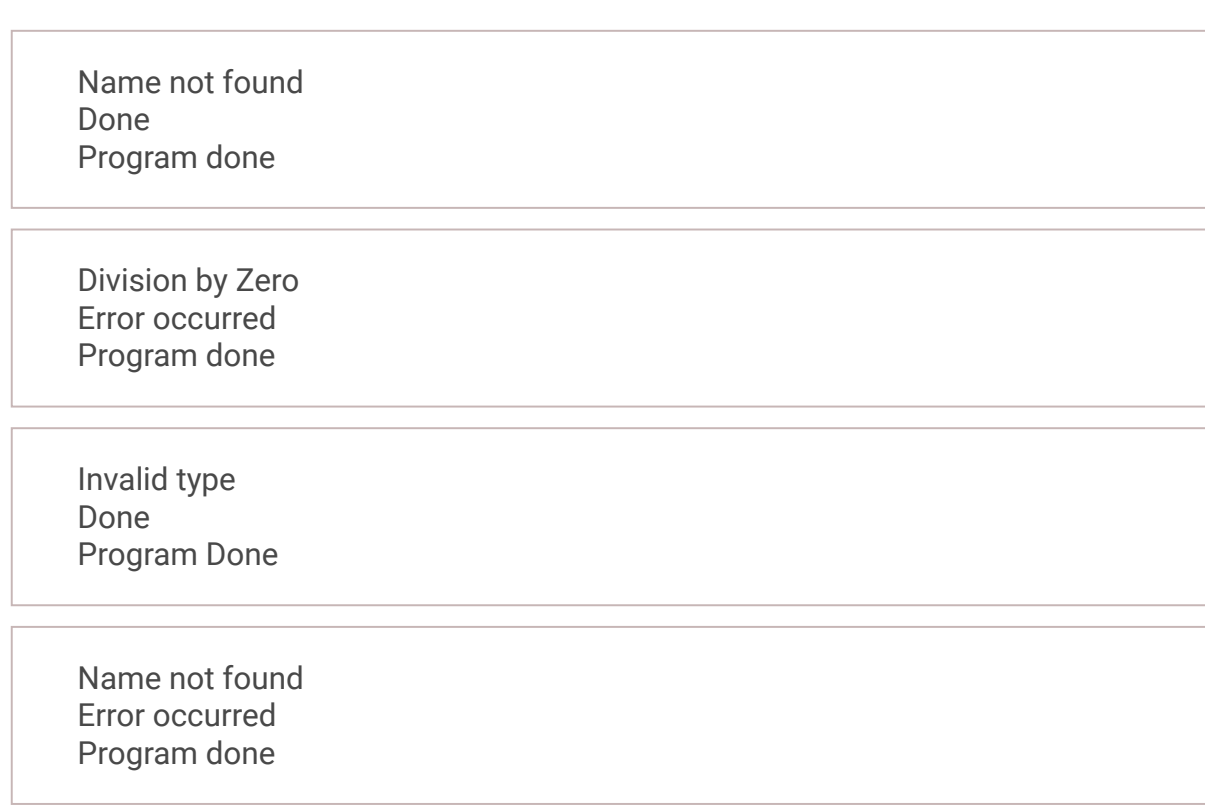

Q3. Consider the code given below.

Which of the following function calls will execute successfully?

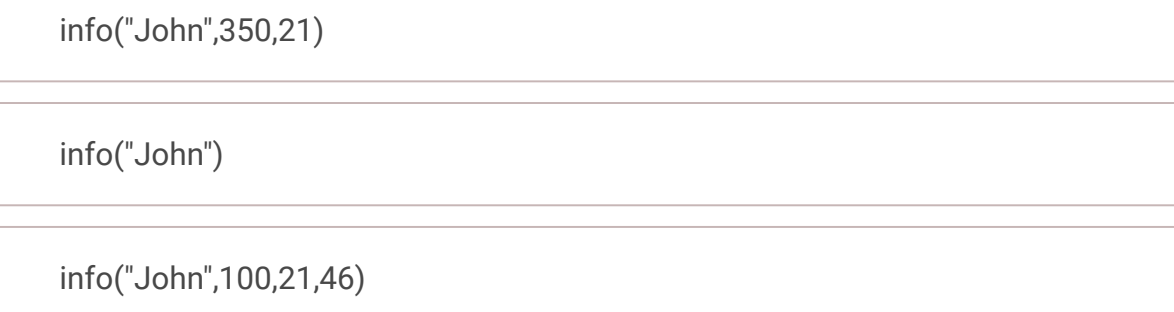

All the given function Calls

Q4. What is the output of the code given below ?

2

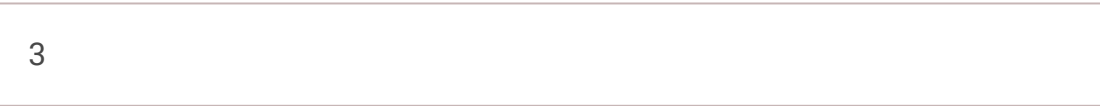

23

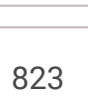

- def info(name, no\_of\_seats=100, \*marks): 1
- pass 2
- 3

```
values = ["823", "863"]
1
```

```
num = values[0][0:]
2
```

```
for row in range(0, len(values)):
3
```

```
 for coloumn in range(0, len(values[row])):
4
```

```
 if num > values[row][coloumn:]:
5
```

```
 num = values[row][coloumn:]
6
```

```
print(num)
7
```
8

Number Exception - inside Inside finally **Success** 

Number Exception - inside Number Exception - outside Inside finally Success

Number Exception - outside Some error occurred

Number Exception - inside

Q6. What is the output of the given code below?

315

4

# -3

10

Q7. What is the output of the code given below ?

2. As a set of the output of the below code? class NonDivisibilityException(Exception): pašš' class CheckStatus: def is\_div\_by\_two(self,list1): try: for value in list1: if value%2 !=0: raise NonDivisibilityException() print("Divisible by 2") except NonDivisibilityException: print("Number Exception - inside") try: CheckStatus().is\_div\_by\_two([2,13,22,3]) except NonDivisibilityException: print("Number Exception - outside") except Exception as e: print("Some error occurred") finally: print("Inside finally") 1 2 3 4 5 6 7 8 9 10 11 12 13 14 15 16 17 18 19

print("Success") 20

```
def retrive_num( number, value):
1
```

```
 if(number <(value//2)):
2
```

```
 return 1 
3
```

```
 elif(number%2==0):
4
```

```
 return retrive_num(number-1,value-1)
5
```

```
 else:
6
```

```
 return (value-1)*retrive_num(number-1,value-1)
7
```

```
print(retrive_num(7,4))
8
```
- def function(input\_list): 1
- mid\_pos=len(input\_list)//2 2
- low=0 3
- high=len(input\_list)-1 4
- while(input\_list[mid\_pos]<input\_list[low]): 5
- low=low+1 6
- if(low < high): 7
- temp=input\_list[low] 8
- input\_list[low]=input\_list[high] 9

i t li të shtetit të sh

 $\overline{\phantom{0}}$ 

[51, 91, 39, 77] [51, 91, 77, 39] [51, 91, 77, 84] [39, 91, 77, 84]

Q8. Evelyn is new to python programming. She has written the below code and found the **account\_balance** is access outside the class.

Help her to choose the correct option to prevent the access of **account\_balance** outside the Account class.

self.account\_balance = \_\_acc\_balance

private self.accoutn\_balance = acc\_balance

self.\_\_account\_balance = acc\_balance

\_\_self.account\_balance = acc\_balance

```
 input_list[high]=temp
        return input_list
list1 = [39,91,77,51,33,84]
12
    sub_list = function(list1[:4])
    print(sub_list)
10
11
13
14
15
```
- class Account: 1
- def \_\_init\_\_(self,acc\_name,acc\_balance): 2
- self.account\_name= acc\_name 3
- self.accoutn\_balance = acc\_balance 4
- 5

- Q9. What is the output of the code given below?
	- class NegativeMarksException(Exception): 1
	- pass 2
	- class Student: 3
	- counter = 0 4
	- def \_\_init\_\_(self, marks1, marks2): 5
	- self.\_\_marks1 = marks1 6
	- self.\_\_marks2 = marks2 7
	- 8

 def validate(self): try:  $if(self.\_ marks1 < 0):$  Student.counter += 1 raise NegativeMarksException if  $(self.\_marks2 < 0)$ : Student.counter += 1 raise NegativeMarksException print('Success') finally: Student.counter += 2 Student.counter += 1 20 try: student1 = Student $(4, -2)$  student1.validate() Student.counter += 1 except NegativeMarksException: Student.counter += 1 print('Marks cannot be negative') print(Student.counter) 9 10 11 12 13 14 15 16 17 18 19 21 22 23 24 25 26 27

Marks cannot be negative 5

Marks cannot be negative 4

Marks cannot be negative 3

Marks cannot be negative 2

display\_cat\_details("Brown","Nelly")

display\_cat\_details("White")

display\_cat\_details("Grey",pet\_name="Grey")

display\_cat\_details("Black","Roger","show")

Q11. Predict the output for the following snippet.

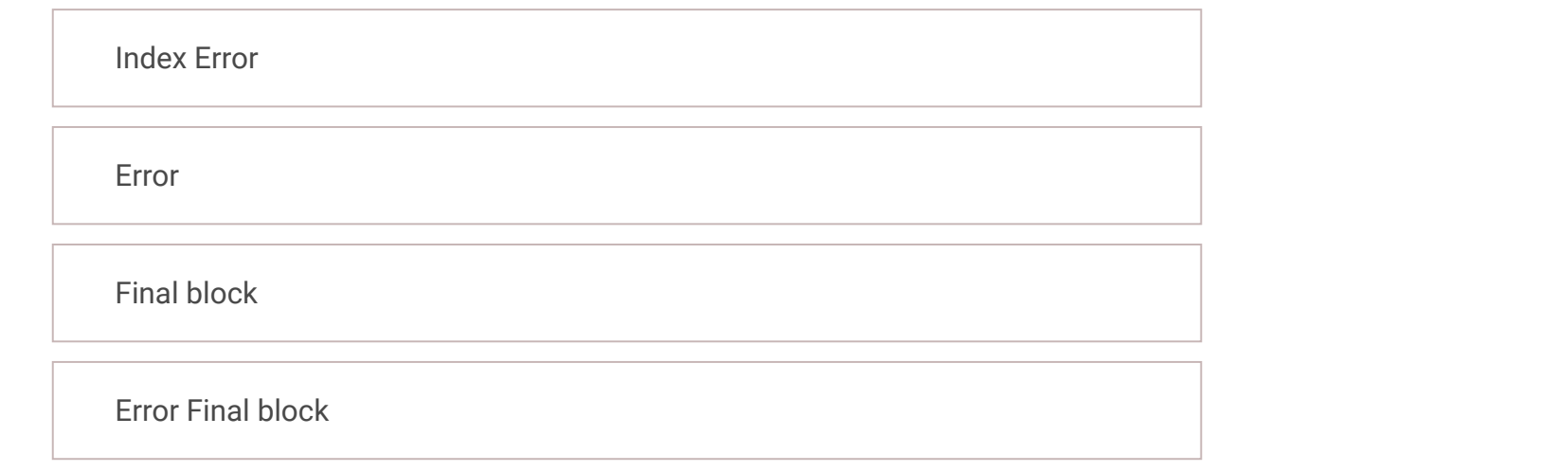

- Q10. Which of the following two function calls will execute successfully? choose two correct options
- def display\_cat\_details(color,name,pet\_name=None): 1
- print("Color:") 2
- print(color) 3
- print("Names") 4
- print(name) 5
- if pet\_name!=None: 6
- print(pet\_name) 7

Q12. Consider the below code snippet.

Identify the most efficient test data set for testing the below code using 'Logic Coverage Technique'.

```
value = [10, 20, 30, 40]
data = 10
2
   try:
      data = value[3]5 except IndexError:
       print('Index Error ', end = '')
   except:
       print('Error ', end = '')
   finally:
1
3
4
6
7
8
9
```

```
 print('Final block ', end = '')
10
```
- if previous\_year\_percentage>=75 and previous\_year\_percentage<=85: 1
- scholarship=5000 2

![](_page_5_Picture_319.jpeg)

![](_page_5_Figure_32.jpeg)

How many static variables, local variables, instance variables respectively are present in the code snippet?

#### **Notes:**

While counting the variables do not consider **self** present at Line 1. Line numbers are only for reference.

elif previous\_year\_percentage>85 and previous\_year\_percentage<=95: 3

- Q13. What is the output of the below python code?
	- class Employee: 1
	- $\textcolor{red}{\text{100}}$ 2
	- 3
	- def \_\_init\_\_(self,name): 4
	- self.name = name 5
	- Employee.\_\_counter+=1 6
	- self.id=Employee.\_\_counter 7
	- 8
	- @staticmethod 9
	- def get\_counter(): 10
	- return Employee.\_\_counter 11
	- 12
	- 13
	- employee1= Employee("Tina") 14
	- employee2= Employee("Chris") 15
	- employee3= Employee("Robb") 16
	- print(Employee.get\_counter()-100) 17
	- 18
- scholarship=8000 4
- elif previous\_year\_percentage>95: 5
- scholarship=10000 6
- else: 7
- scholarship=0 8
- 9
- 10
- Option A 79,87,91,99 11
- 12 Option B 78,80,92,99
- 13 Option C 74,77,90,100
- Option D 74,75,76,84,85,86,94,95,96,97 14

```
\textcolor{red}{\equiv} counter = 100
2
```
11H.

class Car: 1

- types = ['SUV', 'Hatchback', 'Coupe'] 3
- def \_\_init\_\_(self,model,doors): #Line1 4
- self.model = model 5
- self.doors = doors 6
- self.color = None 7
- 8

car1 = Car("Ford", 4) 9

```
Car2 = Car("Porsche", 2)
10
```
![](_page_6_Picture_262.jpeg)

Q15. What is the content of dictionaries after the below code is executed?

dict1 - {1: 2, 2: 24, 3: 36, 4: 48, 5: 60} dict2 -  $\{\}$ 

dict1 - {1: 2, 2: 24, 3: 36, 4: 48, 5: 60} dict2 - {2: 2, 3: 24, 4: 36, 5: 48, 6: 60}

Number Exception - Inside Number Exception - Outside Inside finally **Success** 

 $\mathbf{1}$ 

dict1 - {1: 2, 2: 24, 3: 36, 4: 48, 5: 60} dict2 - {1: 2, 2: 24, 3: 36, 4: 48, 5: 60}

dict1 - {1: 2, 2: 2, 3: 24, 4: 36, 5: 48, 6: 60} dict2 - {2: 2, 3: 24, 4: 36, 5: 48, 6: 60}

Q16. What will be the output of the below code?

- 15
- except Exception as e: 16
- print("Some error occurred") 17
- finally: 18
- print("Inside finally") 19
- 20 print("Success")
- def dict\_items(dict1): 1
- global dict2 2
- #keys() returns the collection of keys in the dictionary 3
- for key in dict1.keys(): 4
- dict2[key+1]=dict1[key]+key 5
- dict1[key]=dict2[key+1] 6
- dict2={} 7
- dict\_items({1:1,2:22,3:33,4:44,5:55}) 8
- 9

```
class NonDivisibilityException(Exception):
        pass
    class CheckStatus:
        def is_div_by_two(self,list1):
          try:
             for value in list1:
               if value%2!=0:
                 raise NonDivisibilityException()
             print("Divisible by 2")
           except NonDivisibilityException:
             print("Number Exception -Insdie")
    try:
        CheckStatus().is_div_by_two([2,13,22,3])
    except NonDivisibilityException:
        print("Number Exception - Outside")
 1
 2
 3
 4
 5
 6
 7
 8
 9
10
11
12
13
```
14

Number Exception - Inside Some error occurred Inside finally Success

Divisible by 2 Number Exception - Inside Divisible by 2 Number Exception - Inside Inside finally **Success** 

Number Exception - Inside Inside finally Success

![](_page_7_Figure_27.jpeg)

Q18. What will be the output of the following Python code?

Assertion Error

- Q17. What is the output of the below Python code?
	- class ClassA: 1
	- def \_\_init\_\_(self,num): 2
	- self.\_\_num=num 3
	- def get\_num(self): 4
	- return self.\_\_num 5
	- def set\_num(self, num): 6
	- self.\_\_num = num 7
	- def method1(self,var): 8
	- return self.\_\_num+var 9
	- class ClassB: 10
	- def \_\_init\_\_(self,ref\_a): 11
	- self.ref\_a=ref\_a 12
	- self.num1=10 13
	- def method2(self,val): 14
	- self.ref\_a.set\_num(self.num1+val) 15
	- def method3(self): 16
	- return self.ref\_a.method1(3)+self.num1 17
	- 18
	- obj\_a=ClassA(5) 19
	- 20
	- obj\_b=ClassB(obj\_a) 21
	- obj\_b.method2(3) 22
	- print(obj\_b.method3()) 23

x=10 1

y=8 2

÷

assert x>y, 'X too small' 3

4

![](_page_8_Picture_188.jpeg)

![](_page_8_Picture_189.jpeg)

Q20. Compare the following two Python codes shown below and state the output if the input entered in each case is -6?

ValueError, NameError

AttributeError, ValueError

- Q19. What will be the output of the following Python code?
	- def getMonth(m): 1
	- if m<1 or m>12: 2
	- raise ValueError("Invalid") 3
	- print(m) 4
	- 5 getMonth(6)
	- 6

NameError, TypeError

TypeError, ValueError

# **Section 2 - SQL**

#### **Section Summary**

- No. of Questions: 20
- Duration: 45 min

**Additional Instructions:**

None

- ##########CODE 1 1
- import math 2
- num=int(input("Enter a number of whose factorial you want to find")) 3
- print(math.factorial(num)) 4
- 5
- 6
- 7
- ##########CODE 2 8
- num=int(input("Enter a number of whose factorial you want to find")) 9
- print(math.factorial(num)) 10
- 11

Q1. You need to find out the employees which belong to the department of 'Jessica Butcher' and have salary greater than the salary of 'Jessica Butcher' who has an employee ID of 40 and department id of 100. Which of the following queries will work?

SELECT first\_name, last\_name FROM employees WHERE last\_name = 'Butcher' AND first\_name = 'Jessica' AND salary > 10000;

SELECT first\_name, last\_name FROM employees WHERE department = 100;

SELECT first\_name, last\_name FROM employees WHERE department = (SELECT department FROM employees WHERE first\_name = 'Jessica' AND last\_name = 'Butcher' AND employee\_id = 40) AND salary > (SELECT salary FROM employees WHERE first\_name = 'Jessica' AND last\_name = 'Butcher' AND employee\_id = 40);

SELECT first\_name, last\_name FROM employees WHERE department = (SELECT department FROM employees WHERE first\_name = 'Jessica' AND last\_name = 'Butcher' AND department = 100);

Q2. What is true about using NOT IN when writing queries with sub-queries in them?

NOT IN ignores all the NULL values and gives only the NOT NULL values

NOT IN puts all the NULL values at the last and gives the NOT NULL to be displayed first

NOT IN should be not be used if a NULL value is expected in the result set

NOT IN is just a negation of the operator IN and can be changed without any caveat.

Q3. Examine the table structure as given.

Table Name: employees

EMPLOYEE\_ID NOT NULL NUMBER(6) FIRST\_NAME VARCHAR2(20) LAST\_NAME NOT NULL VARCHAR2(25) EMAIL NOT NULL VARCHAR2(25) PHONE\_NUMBER VARCHAR2(20) HIRE\_DATE NOT NULL DATE JOB\_ID NOT NULL VARCHAR2(10) SALARY NUMBER(8,2) COMMISSION\_PCT NUMBER(2,2) MANAGER\_ID NUMBER(6) DEPARTMENT\_ID NUMBER(4)

This below query returns an error. What is the reason for error?

- SELECT first\_name, last\_name 1
- FROM employees 2
- WHERE employee\_id NOT IN 3
- (SELECT manager\_id, hire\_date 4
- 5 FROM employees
- WHERE manager\_id is not null); 6

The NOT IN operator used is invalid

 $\overline{z}$  ), and  $\overline{z}$ 

The WHERE clause in the sub-query is incorrectly written

The column in the sub-query SELECT clause should only be one when there's an inequality used in the main query

The sub-query uses the same table as the main query

Q4. What will be the outcome of the following query? Consider the given table structure:

> EMPLOYEE\_ID NOT NULL NUMBER(6) FIRST\_NAME VARCHAR2(20) LAST\_NAME NOT NULL VARCHAR2(25) EMAIL NOT NULL VARCHAR2(25) PHONE\_NUMBER VARCHAR2(20) HIRE\_DATE NOT NULL DATE JOB\_ID NOT NULL VARCHAR2(10) SALARY NUMBER(8,2) COMMISSION\_PCT NUMBER(2,2) MANAGER\_ID NUMBER(6) DEPARTMENT\_ID NUMBER(4)

SELECT \* FROM employees E WHERE salary = (SELECT count(distinct salary) FROM employees S WHERE E.salary = S.salary);

It executes successfully giving the desired results

It executes successfully but does not give the desired results

It throws an error

It executes successfully and gives two values for each row obtained in the result set

Q5. You need to find the 3rd maximum salary from the 'employees' table. Which of the following queries will give you the required results? Choose the most appropriate answer.

SELECT \* FROM employees E WHERE 1 = (SELECT count(distinct salary) FROM employees S WHERE E.salary < S.salary)

 SELECT \* FROM employees E WHERE 2 = (SELECT count(distinct salary) FROM employees WHERE e.salary > S.salary)

- SELECT first\_name, last\_name, salary 1
- FROM employees 2
- WHERE salary ANY (SELECT salary FROM employees); 3

4

Q6. Consider the two tables in a relational database with columns and rows as follows Table: STUDENT

![](_page_11_Picture_105.jpeg)

Table : Department

![](_page_11_Picture_106.jpeg)

Roll\_No is the Primary Key of Student\_table Dept\_id is the Primary Key of Department table Student.Dept \_id is a Foreign Key refers Department.Dept\_id What will happen if we try to execute the following 2 SQL statement ? (i) Update student Set Dept\_id = NULL where Roll\_No. = 1 (ii) Update Department Set Dept\_id = NULL where Dept\_id = 1

Both (i) and (ii) will fail

(i) will fail but (ii) will succeed

(i) will succeed but (ii) will fail

Both (i) and (ii) will succeed

Q7.

![](_page_11_Picture_107.jpeg)

Workid is the primary key. Following index is created on the table worker. IX1 - job title, wages per day

Which of the following queries will use TABLE SCAN ?

[Choose TWO correct options]

SELECT workerid, iobtitle, mobilenumber FROM worker WHERE workerid ="W06";

SELECT mobilenumber FROM worker WHERE LOWER {job title} = "electrician";

SELECT mobilenumber FROM worker WHERE LOWER {job title} = "plumber";

SELECT workerid, jobtitle, mobilenumber FROM worker WHERE workerid ="W07";

Q8.

![](_page_12_Picture_84.jpeg)

#### **Table :booksale**

What will be the output when the above query is executed?

None

Q9. Consider the table book and bookissue : **Table : book**

![](_page_12_Picture_85.jpeg)

#### **Table :bookissue**

![](_page_12_Picture_86.jpeg)

![](_page_12_Picture_87.jpeg)

What will be the output if the below query is executed ?

- SELECT bookid, COUNT(\*) NUMBEROFSALES 1
- FROM booksale WHERE price €40 GROUP BY bookid HAVING COUNT(\*) IN 2
- (SELECT COUNT(\*) FROM booksale 3
- WHERE salelocation LIKE e GROUP BY salelocation); 4

![](_page_12_Picture_88.jpeg)

![](_page_12_Picture_89.jpeg)

![](_page_12_Picture_90.jpeg)

- SELECT SUBSTR(customerid, 2) customerid, bi.bookid 1
- FROM bookissue bi INNER JOIN book b ON bi.bookid = b.bookid 2
- WHERE dateofissue >= '21-Jan-2018' AND LENGTH(bookname) > 9; 3

![](_page_13_Picture_102.jpeg)

CUSTOMERID BOOKID 101 B978 103 B978 106 B978

# Q10. Consider the table employee and output table:

#### **Table :employee**

![](_page_13_Picture_103.jpeg)

#### Expected output :

![](_page_13_Picture_104.jpeg)

![](_page_13_Picture_7.jpeg)

Which of the following query will fetch the above expected output ?

SELECT E.empid EMPID, E.empname EMPNAME, M.empid MGRID, M.empname MGRNAME FROM employee E INNER JOIN employee M ON E.empid = M.manager;

SELECT E.empid EMPID, E.empname EMPNAME, M.empid MGRID, M.empname MGRNAME FROM employee E INNER JOIN employee M ON M.empid = E.manager WHERE M.empid IS NULL;

SELECT E.empid EMPID, E.empname EMPNAME, M.empid MGRID, M.empname MGRNAME FROM employee E INNER JOIN employee M ON E.manager = M.empid;

SELECT E.empid EMPID, E.empname EMPNAME, M.empid MGRID, M.empname MGRNAME FROM employee E INNER JOIN employee M ON M.manager = E.empid WHERE M.manager IS NULL;

Q11. Consider the table employeedetail given below :

![](_page_14_Picture_92.jpeg)

Find the output when below query is executed ?

![](_page_14_Picture_93.jpeg)

Telecom 21667 600 Finance 40000 600 ENG 50000 700

PROJECTDEPT AVGSAL TOTALBONUS Telecom 21667 600 ENG 40000 1300

Q12. Consider the table account given below :

- SELECT project, ROUND(AVG(empsalary)) AVGSAL, SUM(bonus) TOTALBONUS FROM employeedetails 1
- GROUP BY project HAVING AVG(empsalary) > 20000 AND SUM(bonus) > 500; 2

![](_page_15_Picture_84.jpeg)

#### Requirement:

Jack and John are given with the requirement to retrieve the account details and sort details according to location (alphabetically) and in decreasing order of the amount in each of that location.

Jack :

SELECT custno, accountno, ifsccode, location, amount, accounttype FROM account ORDER BY location ASC, amount DESC;

John :

SELECT custno, accountno, ifsccode, location, amount, accounttype FROM account ORDER BY 5 DESC, 4 ASC;

Whose query will be correct to satisfy the above requirements ?

![](_page_15_Picture_85.jpeg)

Q13. Consider given tables : customer, purchase respectively.

![](_page_15_Picture_86.jpeg)

![](_page_15_Picture_87.jpeg)

Which customer(s) details will be fetched when the above query is executed ?

- SELECT custid, custname, gender 1
- FROM customer WHERE custid IN ( 2

**Lillia** 

3 SELECT custid FROM purchase WHERE billdate = (SELECT MIN(billdate) FROM purchase));

![](_page_16_Picture_98.jpeg)

Q14. Consider a MongoDB collection name Item given below :

db.item.insert([{\_id: 1, description: "Sugar", price: 60, discount: 10}, {\_id: 2, description: "Vinegar", price: 110, discount: 15}, {\_id: 3, description: "Tea", price: 200, discount: 20}, {\_id: 4, description: "Biscuits", price: 50, discount: 20}, {\_id: 5, description: "Coffee", price: 75, discount: 5}]);

John executed the below mongoDB statements :

Which of the following statements will be True when the above statements are executed ?

![](_page_16_Picture_99.jpeg)

Q15. Consider the table structure for the table student given below.

![](_page_16_Picture_100.jpeg)

Following ALTER statements are successfully executed on:

ALTER TABLE student ADD emailid VARCHAR2(20); ALTER TABLE student MODIFY gender CHAR(1); ALTER TABLE student DROP (age);

Which of the below INSERT statement will execute successfully on the modified student table?

INSERT INTO student VALUES(10001, Rony,'M','12-IAN-95', 'rony@gmail.com');

- db.item.update({\$and:[{description: "Tea"},{discount: 20}]}, {\$set: {discount:10}}); 1
- db.item.remove({discount:20}); 2

INSERT INTO student VALUES(10001,'Rony','Male' ,'12-JAN-95','rony@gmail.com');

INSERT INTO student VALUES(10001,'Rony','Male','12-JAN-95',23);

INSERT INTO student VALUES(10001,'Rony','Male','12-JAN-95');

Q16. Consider the table account given below :

![](_page_17_Picture_129.jpeg)

Which of the following SQL query will help John to fetch the account numbers of customers who have an active account with a balance given ?

SELECT accountnum FROM account WHERE status = 'Active' AND balance IN (SELECT AVG(balance) FROM account);

SELECT accountnum FROM account WHERE status = 'Active' AND balance < (SELECT AVG(balance) FROM account GROUP BY accountnum, balance);

SELECT accountnum FROM account WHERE status = 'Active' GROUP BY accountnum HAVING AVG(balance) < (SELECT AVG(balance) FROm account GROUP BY accountnum);

SELECT accountnum FROm account WHERE status = 'Active' AND balance < (SELECT AVG(balance) FROM account)

Q17. Consider the following query.

SELECT SUBSTR(TO\_DATE('01-02-2018','MM-DD-YYYY'),4,3)month FROM DUAL;

What will be the output when the above query is executed ?

MONTH Jan MONTH 01 MONTH

02

MONTH Feb

Q18. Following are the functional dependencies:

itemid -> descr, cost, itemtype

cost - discount

Custid -> custname

custid, itemid-> amount

Which of the following statement is TRUE?

item is in 2NF and customer is in 2NF

item is in 3NF and customer is in 1NF

item is in 2NF and customer is in 1N

item is in 1NF and customer is in 3NF

Q19. Consider the table trainee given :

![](_page_18_Picture_84.jpeg)

SELECT traineename, location FROM trainee WHERE TO\_CHAR(dateofjoining, 'mm') = 5 ORDER BY 1 DESC,location;

Which trainee's details will be fetched in the first record when it is executed ?

![](_page_18_Picture_85.jpeg)

Q20. Consider the table instructor given :

![](_page_18_Picture_86.jpeg)

SELECT university FROM Instructor WHERE salary = 40000 GROUP BY university HAVING COUNT(instructorid) >1;

How many rows will be fetched in the output after executing the above code ?

# 1

![](_page_18_Figure_14.jpeg)

![](_page_18_Picture_87.jpeg)

![](_page_18_Picture_88.jpeg)

### **Section 3 - AWS**

#### **Section Summary**

- No. of Questions: 20
- Duration: 45 min

#### **Additional Instructions:**

None

Q1. To deal with a surge in customer interactions from a specific area, a company's social media manager asks additional personnel on weekends from the rest of the organization, which is granted. QuickSight is required by the business in order to create a report that visualizes the patterns in weekend activity over the previous six months.

What format should the data be provided in?

A line graph plotting customer contacts vs. time, with a line for each region

A pie chart per region plotting customer contacts per day of week

A map of regions with a heatmap overlay to show the volume of customer contacts

A bar graph plotting region vs. volume of social media contacts

Q2. Amazon Elastic MapReduce (EMR) is used by an organization to perform a sequence of extract-transform-load (ETL) stages. Each step's output must be completely processed in future stages or it will be discarded.

Which of the following methods will most effectively fulfill this requirement?

Use the EMR File System (EMRFS) to store the outputs from each step as objects in Amazon Simple Storage Service (S3).

Use the s3n URI to store the data to be processed as objects in Amazon S3.

Define the ETL steps as separate AWS Data Pipeline activities.

Load the data to be processed into HDFS, and then write the final output to Amazon S3.

Q3. A business runs a worldwide operation that is serviced by a single AWS region. The business wishes to expand into a new market. Within 24 hours of the product transaction, the regulator for that nation expects the Data Architect to keep a record of financial transactions in that country. The production application is indifferent to latency. Additionally, the new country includes an AWS region.

How can this need be met in the most cost-effective manner possible?

Use CloudFormation to replicate the production application to the new region.

Use Amazon CloudFront to serve application content locally in the country; Amazon CloudFront logs will satisfy the requirement.

Continue to serve customers from the existing region while using Amazon Kinesis to stream transaction data to the regulator.

Use Amazon S3 cross-region replication to copy and persist production transaction logs to a bucket in the new countrys region.

Q4. Using Kinesis streams and Lambda, an administrator processes events in near real time. Due to a 5-munite time restriction, Lambda sometimes fails to process batches from one of the shards.

What is a potential solution to this issue?

Add more Lambda functions to improve concurrent batch processing. Reduce the batch size that Lambda is reading from the stream. Ignore and skip events that are older than 5 minutes and put them to Dead Letter Queue (DLQ). Configure Lambda to read from fewer shards in parallel.

Q5. An company must store and handle sensitive data on Amazon S3 and Amazon EMR. At rest and in transit, data must be secured on Amazon S3 and Amazon EMR. The Data Analysis team interacts with this data through Thrift Server and HIVE. The company wishes to restrict access to certain databases and tables, allowing only the SELECT query to be used.

Which method will safeguard the data and restrict user access to the SELECT query that returns a subset of the data?

Configure Transparent Data Encryption on Amazon EMR. Create an Amazon EC2 instance and install Apache Ranger. Configure the authorization on the cluster to use Apache Ranger.

Configure data encryption at rest for EMR File System (EMRFS) on Amazon S3. Configure data encryption in transit for traffic between Amazon S3 and EMRFS. Configure storage and SQL base authorization on HiveServer2.

Use AWS KMS for encryption of data. Configure and attach multiple roles with different permissions based on the different user needs.

Configure Security Group on Amazon EMR. Create an Amazon VPC endpoint for Amazon S3. Configure HiveServer2 to use Kerberos authentication on the cluster.

Q6. The data warehouse of a company stores sales data for reporting reasons. Employees are not permitted to obtain consumers' credit card information under data governance rules. How can these rules be followed while yet allowing a Data Scientist to aggregate transactions using the same credit card number?

Store a cryptographic hash of the credit card number.

Encrypt the credit card number with a symmetric encryption key, and give the key only to the authorized Data Scientist.

Mask the credit card numbers to only show the last four digits of the credit card number.

Encrypt the credit card number with an asymmetric encryption key and give the decryption key only to the authorized Data Scientist.

Q7. Daily depletion reports from the field are received by a major food distributor in the form of gzip archives or CSV files uploaded to Amazon S3. The files are between 500MB and 5GB in size. Each day, these files are processed by an EMR task.

Recently, it has been noted that file sizes fluctuate and EMR tasks take an excessive amount of time. With this little information, the distributor must adjust and optimize the data processing workflow in order to enhance the EMR job's performance.

Which suggestion is appropriate for an administrator to make?

Reduce the HDFS block size to increase the number of task processors.

Use bzip2 or Snappy rather than gzip for the archives.

Decompress the gzip archives and store the data as CSV files.

Use Avro rather than gzip for the archives.

Q8. A real estate business uses Apache HBase on Amazon EMR to power a mission-critical application. A single master node is setup for Amazon EMR. The company's data is kept on a Hadoop Distributed File System in excess of 5 TB (HDFS). The organization is looking for a cost-effective way to increase the availability of its HBase data.

Which architectural design best fulfills the needs of the business?

Use Spot Instances for core and task nodes and a Reserved Instance for the EMR master node. Configure the EMR cluster with multiple master nodes. Schedule automated snapshots using Amazon EventBridge.

Store the data on an EMR File System (EMRFS) instead of HDFS. Enable EMRFS consistent view. Create an EMR HBase cluster with multiple master nodes. Point the HBase root directory to an Amazon S3 bucket.

Store the data on an EMR File System (EMRFS) instead of HDFS and enable EMRFS consistent view. Run two separate EMR clusters in two different Availability Zones. Point both clusters to the same HBase root directory in the same Amazon S3 bucket.

Store the data on an EMR File System (EMRFS) instead of HDFS and enable EMRFS consistent view. Create a primary EMR HBase cluster with multiple master nodes. Create a secondary EMR HBase read-replica cluster in a separate Availability Zone. Point both clusters to the same HBase root directory in the same Amazon S3 bucket.

Q9. A human resources organization runs analytics queries on the company's data using a 10-node Amazon Redshift cluster. The Amazon Redshift cluster comprises two tables: one for products and one for transactions, both of which have a product sku field. The tables span more than 100 GB. Both tables are used in the majority of queries.

Which distribution pattern should the organization adopt to optimize query speed for the two tables?

An EVEN distribution style for both tables

A KEY distribution style for both tables

An ALL distribution style for the product table and an EVEN distribution style

for the transactions table

An EVEN distribution style for the product table and an KEY distribution style for the transactions table

Q10. A business has an application that reads records from a Kinesis data stream using the Amazon Kinesis Client Library (KCL).

The application saw a considerable rise in use after a successful marketing effort. As a consequence, a data analyst was forced to separate certain data shards. When the shards were divided, the program began intermittently issuing ExpiredIteratorExceptions.

What is the data analyst's role in resolving this?

Increase the number of threads that process the stream records.

Increase the provisioned read capacity units assigned to the streams Amazon DynamoDB table.

Increase the provisioned write capacity units assigned to the streams Amazon DynamoDB table.

Decrease the provisioned write capacity units assigned to the streams Amazon DynamoDB table.

Q11. Every ten seconds, a streaming application reads data from Amazon Kinesis Data Streams and promptly writes it to an Amazon S3 bucket. Data is being read from hundreds of shards by the application. Due to a different need, the batch interval cannot be modified. Amazon Athena has access to the data. As time passes, users notice a deterioration in query performance.

Which step may aid in query performance optimization?

Merge the files in Amazon S3 to form larger files.

Increase the number of shards in Kinesis Data Streams.

Add more memory and CPU capacity to the streaming application.

Write the files to multiple S3 buckets.

Q12. A major government entity is utilizing Amazon Managed Streaming for Apache Kafka to gather events from multiple internal applications (Amazon MSK).

To keep data distinct, the business has setup a separate Kafka topic for each application. To ensure data security, the Kafka cluster is set to accept only TLS encrypted data and to encrypt data in transit.

A recent application upgrade revealed that one of the apps had been set improperly, resulting in data being written to another application's Kafka topic. As data from numerous apps surfaced on the same subject, this resulted in many failures in the analytics pipeline. Following this occurrence, the organization want to prohibit applicants from writing to a subject other than the one to which they are supposed to write.

Which option satisfies these criteria with the least effort?

Create a different Amazon EC2 security group for each application. Configure each security group to have access to a specific topic in the Amazon MSK cluster. Attach the security group to each application based on the topic that the applications should read and write to.

Install Kafka Connect on each application instance and configure each Kafka Connect instance to write to a specific topic only.

Use Kafka ACLs and configure read and write permissions for each topic. Use the distinguished name of the clients TLS certificates as the principal of the ACL.

Create a different Amazon EC2 security group for each application. Create an Amazon MSK cluster and Kafka topic for each application. Configure each security group to have access to the specific cluster.

Q13. A business requires the collection of streaming data from several sources and storage on the AWS Cloud. Although the dataset is well organized, analysts must execute multiple sophisticated SQL queries with consistent performance. Certain types of data are searched more often than others. The organization is looking for a cost-effective solution that satisfies its performance criteria.

Which solution satisfies these criteria?

Use Amazon Managed Streaming for Apache Kafka to ingest the data to save it to Amazon S3. Use Amazon Athena to perform SQL queries over the ingested data.

Use Amazon Managed Streaming for Apache Kafka to ingest the data to save it to Amazon Redshift. Enable Amazon Redshift workload management (WLM) to prioritize workloads.

Use Amazon Kinesis Data Firehose to ingest the data to save it to Amazon Redshift. Enable Amazon Redshift workload management (WLM) to prioritize workloads.

Use Amazon Kinesis Data Firehose to ingest the data to save it to Amazon S3. Load frequently queried data to Amazon Redshift using the COPY command. Use Amazon Redshift Spectrum for less frequently queried data.

Q14. A manufacturing business stores its data on Amazon S3. The organization intends to employ AWS Lake Formation to secure such data assets at the granular level. Apache Parquet is used to store the data. The corporation has assigned a consultant a deadline for constructing a data lake.

How should the consultant approach developing the MOST COST-EFFECTIVE solution that satisfies these requirements?

Run Lake Formation blueprints to move the data to Lake Formation. Once Lake Formation has the data, apply permissions on Lake Formation.

To create the data catalog, run an AWS Glue crawler on the existing Parquet data. Register the Amazon S3 path and then apply permissions through Lake Formation to provide granular-level security.

Install Apache Ranger on an Amazon EC2 instance and integrate with Amazon EMR. Using Ranger policies, create role-based access control for the existing data assets in Amazon S3.

Create multiple IAM roles for different users and groups. Assign IAM roles to different data assets in Amazon S3 to create table-based and column-based access controls.

Q15. Salesforce, MySQL, and Amazon S3 are all used by a marketing organization to store data. The organization wishes to use data from these three sites in order to provide mobile dashboards for its consumers. The organization is unclear how to develop the dashboards and need a solution that requires as little modification and code as feasible.

Which solution satisfies these criteria?

Use Amazon Athena federated queries to join the data sources. Use Amazon QuickSight to generate the mobile dashboards.

Use AWS Lake Formation to migrate the data sources into Amazon S3. Use Amazon QuickSight to generate the mobile dashboards.

Use Amazon Redshift federated queries to join the data sources. Use Amazon QuickSight to generate the mobile dashboards.

Use Amazon QuickSight to connect to the data sources and generate the mobile dashboards.

Q16. An insurance firm has raw data in JSON format that is transferred to an Amazon S3 bucket on an ad hoc basis through an Amazon Kinesis Data Firehose delivery stream. Every eight hours, an AWS Glue crawler is scheduled to update the schema of the tables contained in the S3 bucket's data catalog. Apache Spark SQL is used by data analysts to analyze data on Amazon EMR, which is configured using AWS Glue Data Catalog as the metastore. According to data analysts, they sometimes obtain outdated data. A data engineer must ensure that users have access to the most current data.

Create an external schema based on the AWS Glue Data Catalog on the existing Amazon Redshift cluster to query new data in Amazon S3 with Amazon Redshift Spectrum.

Use Amazon CloudWatch Events with the rate (1 hour) expression to execute the AWS Glue crawler every hour.

Using the AWS CLI, modify the execution schedule of the AWS Glue crawler from 8 hours to 1 minute.

Run the AWS Glue crawler from an AWS Lambda function triggered by an S3:ObjectCreated:\* event notification on the S3 bucket.

Q17. A multinational corporation is divided into sub-organizations, each of which offers its goods and services in a separate country. Senior management of the corporation needs to swiftly determine which sub-organization is the best performance in each country. All sales data is saved in the Parquet format on Amazon S3.

Which technique will result in the images required by senior leadership with the least amount of effort?

Use Amazon QuickSight with Amazon Athena as the data source. Use heat maps as the visual type.

Use Amazon QuickSight with Amazon S3 as the data source. Use heat maps as the visual type.

Use Amazon QuickSight with Amazon Athena as the data source. Use pivot tables as the visual type.

Use Amazon QuickSight with Amazon S3 as the data source. Use pivot tables as the visual type.

Q18. A database professional is required to evaluate and improve a performance-related Amazon DynamoDB table. The database professional determines that the partition key is generating the hot partitions, and hence creates a new partition key. The database professional must apply the new partition key to all current and new data in an efficient manner.

How does one go about implementing this solution?

Use Amazon EMR to export the data from the current DynamoDB table to Amazon S3. Then use Amazon EMR again to import the data from Amazon S3 into a new DynamoDB table with the new partition key.

Use AWS DMS to copy the data from the current DynamoDB table to Amazon

S3. Then import the DynamoDB table to create a new DynamoDB table with the new partition key.

Use the AWS CLI to update the DynamoDB table and modify the partition key.

Use the AWS CLI to back up the DynamoDB table. Then use the restore-tablefrom-backup command and modify the partition key.

Q19. A database professional maintains a fleet of Amazon RDS database instances that are configured to utilize the default database parameter group. A database expert must connect a custom parameter group with certain database instances.

When will the instances be allocated to this new parameter group once the database specialist performs this change?

Instantaneously after the change is made to the parameter group

In the next scheduled maintenance window of the DB instances

After the DB instances are manually rebooted

Within 24 hours after the change is made to the parameter group

Q20. A business examines historical data and requires access to data stored in Amazon S3. Each day, new data is created as.csv files and saved on Amazon S3.

Amazon Athena is being used by the company's analysts to run SQL queries on a recent subset of the company's entire data. The volume of data fed into Amazon S3 has risen significantly over time, as has the query latency.

Which options should the business consider using to boost query performance? (Select two.)

- No. of Questions: 20  $\bullet$
- Duration: 45 min

Use MySQL Workbench on an Amazon EC2 instance, and connect to Athena by using a JDBC or ODBC connector. Run the query from MySQL Workbench instead of Athena directly.

Use Athena to extract the data and store it in Apache Parquet format on a daily basis. Query the extracted data.

Run a daily AWS Glue ETL job to convert the data files to Apache Parquet and to partition the converted files. Create a periodic AWS Glue crawler to automatically crawl the partitioned data on a daily basis.

Run a daily AWS Glue ETL job to compress the data files by using the .gzip format. Query the compressed data.

Run a daily AWS Glue ETL job to compress the data files by using the .lzo format. Query the compressed data.

### **Section 4 - Azure**

#### **Section Summary**

#### **Additional Instructions:**

None

Q1. You are developing a Microsoft Azure web application. The application will be deployed to 20 web role instances. A minimum of 18 running instances is needed to meet scaling requirements.

You need to configure the application so that upgrades are performed as quickly as possible, but do not violate scaling requirements.

How many upgrade domains should you use?

![](_page_25_Figure_22.jpeg)

10

Q2. You are developing an application that reads and writes data from a SQL Server database. You need to ensure transactional data integrity. Which isolation level should you use?

![](_page_26_Picture_140.jpeg)

Q3. You have a website that is hosted on Azure. You connect to the site by using the URI http://www.contoso.com. You plan to publish a new version of the website.

You need to acquire the publishing profile for the website.

Which two actions will achieve the goal? Each correct answer presents a complete solution.

Run the following Windows PowerShell cmdlet:Get-AzurePublishSettingsFile

Run the following Windows PowerShell cmdlet:Get-AzureSubscription

Navigate to the following URI: https://www.contoso.com/download/publishprofile.aspx

Navigate to the following URI: https://windows.azure.com/download/publishprofile.aspx

Q4. You manage a cloud service that has a web application named WebRole1. WebRole1 writes error messages to the Windows Event Log.

Users report receiving an error page with the following message: "Event 26 has occurred. Contact your system administrator." You need to access the WebRole1 event log.

Which three actions should you perform? Each correct answer presents part of the solution.

Enable verbose monitoring.

Update the WebRole1 web.config file.

Update the cloud service definition file and the service configuration file.

Run the Set-AzureVMDiagnosticsExtensionPowerShell cmdlet.

Run the Enable-AzureWebsiteApplicationDiagnostic PowerShell cmdlet.

Create a storage account.

Q5. You are migrating an existing solution to Azure. The solution includes a user interface tier and a database tier. The user interface tier runs on multiple virtual machines (VMs). The user interface tier has a website that uses Node.js. The user interface tier has a background process that uses Python. This background process runs as a scheduled job. The user interface tier is updated frequently. The database tier uses a self-hosted MySQL database.

The user interface tier requires up to 25 CPU cores. You must be able to revert the user interface tier to a previous version if updates to the website cause technical problems. The database requires up to 50 GB of memory. The database must run in a single VM.

Deploy the entire solution to an Azure Web App. Use a web job that runs continuously to host the database.

Configure Microsoft Visual Team Services to continuously deploy the user interface tier to the Azure Web App service. Deploy the production builds and the staging builds of the user interface tier to separate slots.

Deploy the entire solution to an Azure Web App. Use a web job that runs continuously to host the user interface tier.

Deploy the user interface tier to a VM. Use multiple availability sets to continuously deploy updates from Microsoft Visual Studio Online.

#### Q6. You manage a cloud service that utilizes data encryption. You need to ensure that the certificate used to encrypt data can be accessed by the cloud service application. What should you do?

Upload the certificate referenced in the application package.

Deploy the certificate as part of the application package.

Upload the certificate's public key referenced in the application package.

Use RDP to install the certificate.

Q7. You have an Apache Hive table that contains one billion rows. You plan to use queries that will filter the data by using the WHERE clause. The values of the columns will be known only while the data loads into a Hive table. You need to decrease the query runtime. What should you configure?

![](_page_27_Picture_122.jpeg)

Q8. You are configuring the Hive views on an Azure HDInsight cluster that is configured to use Kerberos. You plan to use the YARN logs to troubleshoot a query that runs against Apache Hadoop. You need to view the method, the service, and the authenticated account used to run the query. Which method call should you view in the YARN logs?

![](_page_27_Figure_13.jpeg)

HDFS C\* API

Q9. Your team is building a data engineering and data science development environment. The environment must support the following requirements:

- support Python and Scala
- compose data storage, movement, and processing services into automated data pipelines
- the same tool should be used for the orchestration of both data engineering and data science
- support workload isolation and interactive workloads
- enable scaling across a cluster of machines You need to create the environment. What should you do?

Build the environment in Apache Hive for HDInsight and use Azure Data Factory for orchestration.

Build the environment in Azure Databricks and use Azure Data Factory for orchestration.

Build the environment in Apache Spark for HDInsight and use Azure Container Instances for orchestration.

Build the environment in Azure Databricks and use Azure Container Instances for orchestration.

Q10. You are developing a data science workspace that uses an Azure Machine Learning service. You need to select a compute target to deploy the workspace. What should you use?

![](_page_28_Picture_141.jpeg)

Q11. You are creating a machine learning model. You have a dataset that contains null rows.

You need to use the Clean Missing Data module in Azure Machine Learning Studio to identify and resolve the null and missing data in the dataset.

Which parameter should you use?

Replace with mean

![](_page_28_Picture_142.jpeg)

Remove entire row

Hot Deck

Custom substitution value

Replace with mode

Q12.

You are a data engineer implementing a lambda architecture on Microsoft Azure. You use an open-source big data solution to collect, process, and maintain data.

The analytical data store performs poorly.

- Provide data warehousing
- Reduce ongoing management activities  $\bullet$
- Deliver SQL query responses in less than one second

You must implement a solution that meets the following requirements:

You need to create an HDInsight cluster to meet the requirements.

Which type of cluster should you create?

![](_page_29_Picture_127.jpeg)

Q13. You are a data architect. The data engineering team needs to configure a synchronization of data between an on-premises Microsoft SQL Server database to Azure SQL Database.

Ad-hoc and reporting queries are being overutilized the on-premises production instance. The synchronization process must:

- Perform an initial data synchronization to Azure SQL Database with minimal downtime
- Perform bi-directional data synchronization after initial synchronization

You need to implement this synchronization solution.

Which synchronization method should you use?

![](_page_29_Picture_128.jpeg)

Users will query data by using a variety of services including Azure Databricks and Azure Synapse Analytics serverless SQL pools. The data will be secured by subject area. Most queries will include data from the current year or current month.

Which folder structure should you recommend to support fast queries and simplified folder security?

/{SubjectArea}/{DataSource}/{DD}/{MM}/{YYYY}/{FileData}\_{YYYY}\_{MM}\_{DD}.cs

/{DD}/{MM}/{YYYY}/{SubjectArea}/{DataSource}/{FileData}\_{YYYY}\_{MM}\_{DD}.cs

/{YYYY}/{MM}/{DD}/{SubjectArea}/{DataSource}/{FileData}\_{YYYY}\_{MM}\_{DD}.cs

/{SubjectArea}/{DataSource}/{YYYY}/{MM}/{DD}/{FileData}\_{YYYY}\_{MM}\_{DD}.cs

Q15. You have an Azure Data Lake Storage Gen2 container that contains 100 TB of data.

You need to ensure that the data in the container is available for read workloads in a secondary region if an outage occurs in the primary region. The solution must minimize costs.

Which type of data redundancy should you use?

geo-redundant storage (GRS)

read-access geo-redundant storage (RA-GRS)

zone-redundant storage (ZRS)

locally-redundant storage (LRS)

Q16. You use YARN to manage the resources for a Spark Thrift Server running on a Linux-based Apache Spark cluster in Azure HDInsight.

You discover that the cluster does not fully utilize the resources. You want to increase resource allocation.

You need to increase the number of executors and the allocation of memory to the Spark Thrift Server driver.

Which two parameters should you modify? Each correct answer presents part of the solution.

NOTE: Each correct selection is worth one point.

spark.dynamicAllocation.maxExecutors spark.cores.max spark.executor.memory spark\_thrift\_cmd\_opts spark.executor.instances

Q17. You have an Azure Stack integrated system that has 100 tenants. You create a new offer that is Private. You need to provide the offer to a tenant. What should you do?

> Delegate rights to the tenant user, and then instruct the tenant user to create a new subscription.

Create a new subscription, and then assign the subscription to the tenant.

Run the New-AzsOffer cmdlet, and then specify the tenant user account.

Run the Set-AzsUserSubscription cmdlet, and then specify the subscription of the tenant user.

Q18. You have an Azure Stack integrated system. A tenant requires assistance managing a subscription. The tenant needs to create a custom RBAC role definition.

What should you instruct the tenant to do?

Establish a PowerShell session to the Azure Resource Manager (user) endpoint. Run the New-AzureRmPolicySetDefinition cmdlet and the New-AzureRoleTemplate cmdlet.

Establish a PowerShell session to the Azure Resource Manager (user) endpoint. Create a JSON file that contains the permission definitions. Run the New-AzureRmRoleDefinition cmdlet.

Establish a PowerShell session to the Azure Resource Manager (administrator) endpoint. Create an XML file that contains the permission definitions. Run the New-AzureRmRoleDefinition cmdlet

Establish a PowerShell session to the Azure Resource Manager (administrator) endpoint. Run the New-AzureRmPolicySetDefinition cmdlet and the New-AzureRoletemplate cmdlet.

Q19. You have an Azure Stack integrated system that uses Microsoft Azure Active Directory (Azure AD) for authentication. You download and extract the Azure App Service files. You need to configure the system to support the deployment of Node.js applications and Azure functions. What should you do before you configure the resource provider?

Install certificates. Register a service principal. Deploy and configure a file server. Create a relying party trust.

Install certificates. Deploy and configure a file server. Deploy and configure a Microsoft SQL server. Create an Azure AD application.

Install certificates. Register a service principal. Deploy and configure a Microsoft SQL server. Create a relying party trust.

Register a service principal. Deploy and configure a file server. Implement and configure a MySQL resource provider. Configure the Azure functions.

Q20. You have an Azure Stack integrated system. You deploy a platform as a service (PaaS) service that uses a file server. You need to ensure that tenant users can use PowerShell Desired State Configuration (DSC) to manage the file server from the Azure Stack portal.

What should you do?

From the Azure Stack administrator portal, add the DSC extension.

From a privileged endpoint, run the Import-DscResource cmdlet.

From a privileged endpoint, run the Start-DscConfiguration cmdlet.

From the Azure Stack user portal, add the DSC extension.

# Answer Key & Solution

![](_page_32_Picture_111.jpeg)

No Solution

**Solution**

No Solution

315

Q7 [51, 91, 77, 39]

![](_page_33_Picture_112.jpeg)

#### **Solution**

No Solution

3

Q14

# **Solution**

No Solution

Static=2, Local=3, Instance=3

Q15 dict1 - {1: 2, 2: 24, 3: 36, 4: 48, 5: 60}

No Solution

#### Q16

#### **Solution**

No Solution

Number Exception - Inside

Inside finally

**Success** 

# Q17

**Solution**

No Solution

26

### Q18

#### **Solution**

No Solution

No output

#### Q19

#### **Solution**

No Solution

6

#### Q20

#### **Solution**

No Solution

ValueError, NameError

#### **Section 2 - SQL**

Q1 SELECT first\_name, last\_name

FROM employees

WHERE department = (SELECT department FROM employees

WHERE first\_name = 'Jessica'

AND last\_name = 'Butcher'

AND employee\_id = 40)

AND salary > (SELECT salary FROM employees

No Solution

WHERE first\_name = 'Jessica'

AND last\_name = 'Butcher'

AND employee\_id = 40);

#### **Solution**

No Solution

Q2 NOT IN should be not be used if a NULL value is expected in the result set

#### **Solution**

The columns selected in the sub-query should be same as on the other side of comparison operator. Any inequality of data type or number of columns would result in an error.

Q3 The column in the sub-query SELECT clause should only be one when there's an inequality

used in the main query

#### Q4

#### **Solution**

Multi-row operators cannot be used in single-row sub-queries and vice versa.

It throws an error

#### **Solution**

No Solution

Q5 SELECT \* FROM employees E WHERE 3 = (SELECT count(distinct salary) FROM employees S WHERE S.salary > E.salary);

#### **Solution**

First query will successfully execute and after execute this statement, attribute dept\_id of student table with Roll\_No = 1 becomes 'NULL'

which is foreign key from Department's Dept\_id. Now, second statement will not execute because primary key cannot be NULL.

**Solution**

SELECT workerid, iobtitle, mobilenumber FROM worker WHERE workerid ="W06";

SELECT workerid, jobtitle, mobilenumber FROM worker WHERE workerid ="W07";

![](_page_36_Picture_109.jpeg)

![](_page_36_Picture_110.jpeg)

Q12

No Solution

**Solution**

No Solution

Q13 Eliza and Robert

Q14 Two items will have discount of 10

![](_page_37_Picture_109.jpeg)

![](_page_37_Picture_110.jpeg)

Q20

#### **Solution**

No Solution

1

# **Section 3 - AWS**

# Q1

#### **Solution**

No Solution

A map of regions with a heatmap overlay to show the volume of customer contacts

![](_page_38_Picture_119.jpeg)

No Solution

different Availability Zones. Point both clusters to the same HBase root directory in the same Amazon S3 bucket.

Q9

**Solution**

No Solution

A KEY distribution style for both tables

Q10 Increase the provisioned write capacity units assigned to the streams Amazon DynamoDB table.

![](_page_39_Picture_114.jpeg)

![](_page_39_Picture_115.jpeg)

Q16

#### **Solution**

No Solution

with Amazon Redshift Spectrum.

#### **Solution**

No Solution

Use Amazon QuickSight with Amazon Athena as the data source. Use pivot tables as the visual type.

![](_page_40_Picture_111.jpeg)

#### No Solution

# Q4

**Solution**

No Solution

Enable verbose monitoring.

Update the cloud service definition file and the service configuration file.

Create a storage account.

![](_page_41_Picture_112.jpeg)

No Solution

Q12

**Solution**

No Solution

Apache Spark

Q13 Azure SQL Data Sync

No Solution

![](_page_42_Picture_106.jpeg)

#### **Solution**

No Solution

Q19 Install certificates. Deploy and configure a file server. Deploy and configure a Microsoft SQL server. Create an Azure AD application.

![](_page_42_Picture_6.jpeg)

#### **Solution**

No Solution

From the Azure Stack user portal, add the DSC extension.